# OGC Standards - some case studies

by

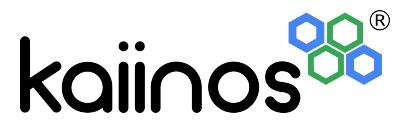

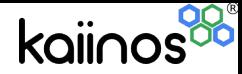

#### Simple Feature Specification intro

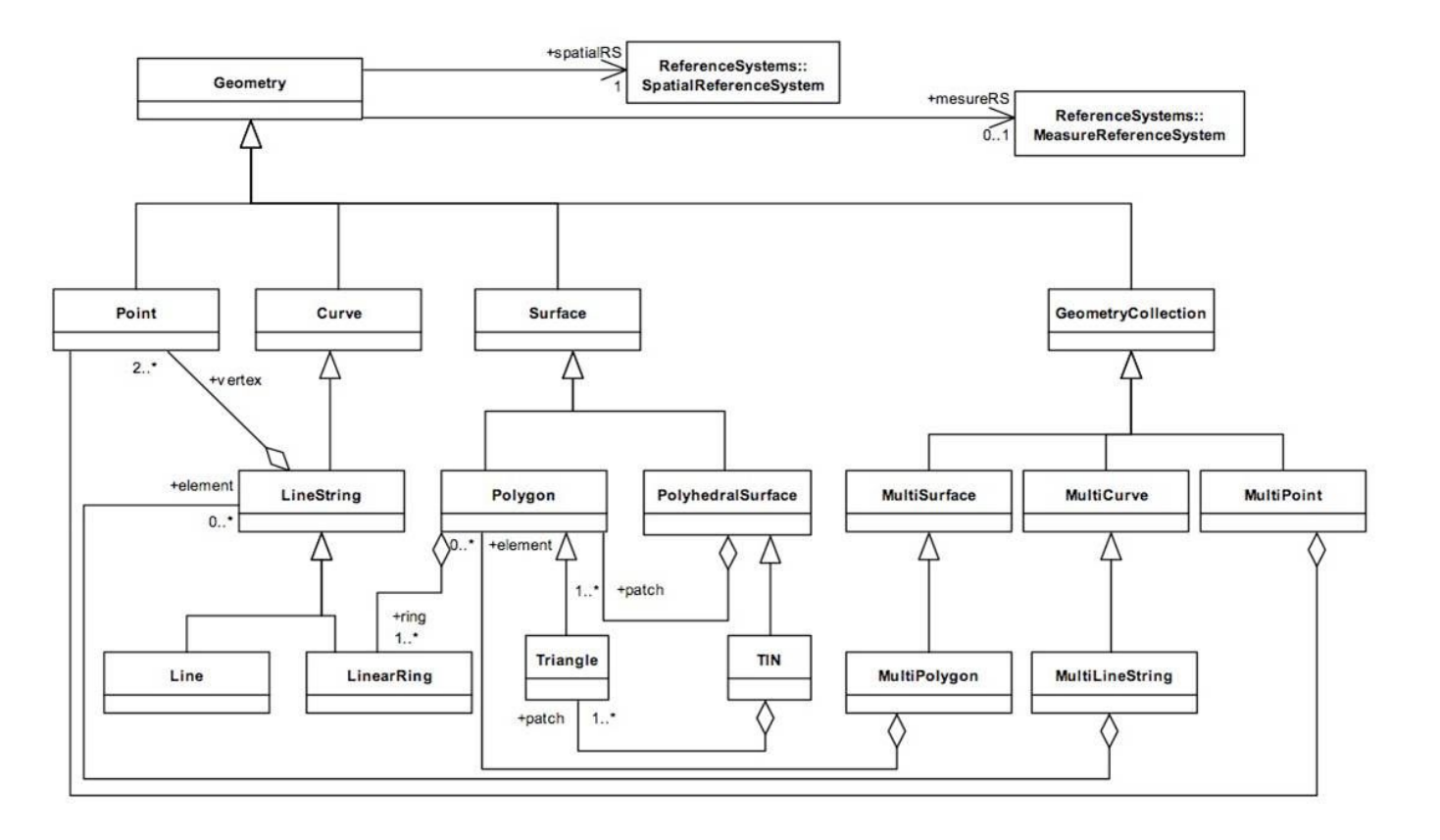

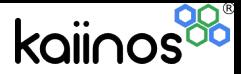

## Simple Feature Specification - geometry methods

Dimension ( ):Integer—The inherent dimension of this Geometry object, which must be less than or equal to the coordinate dimension. This specification is restricted to geometries in two-dimensional coordinate space.

GeometryType ( ):String —Returns the name of the instantiable subtype of Geometry of which this Geometry instance is a member. The name of the instantiable subtype of Geometry is returned as a string.

SRID ( ):Integer—Returns the Spatial Reference System ID for this Geometry.

Envelope( ):Geometry—The minimum bounding box for this Geometry, returned as a Geometry. The polygon is defined by the corner points of the bounding box ((MINX, MINY), (MAXX, MINY), (MAXX,MAXY), (MINX, MAXY), (MINX, MINY)).

AsText( ):String —Exports this Geometry to a specific well-known text representation of Geometry.

AsBinary( ):Binary—Exports this Geometry to a specific well-known binary representation of Geometry.

IsEmpty( ):Integer —Returns 1 (TRUE) if this Geometry is the empty geometry . If true, then this Geometry represents the empty point set, ∅, for the coordinate space.

IsSimple( ):Integer —Returns 1 (TRUE) if this Geometry has no anomalous geometric points, such as self intersection or self tangency. The description of each instantiable geometric class will include the specific conditions that cause an instance of that class to be classified as not simple.

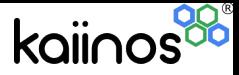

## Simple Feature Specification - spatial analysis

Distance(anotherGeometry:Geometry):Double—Returns the shortest distance between any two points in the two geometries as calculated in the spatial reference system of this Geometry.

Buffer(distance:Double):Geometry—Returns a geometry that represents all points whose distance from this Geometry is less than or equal to distance. Calculations are in the Spatial Reference System of this Geometry.

ConvexHull( ):Geometry—Returns a geometry that represents the convex hull of this Geometry.

Intersection(anotherGeometry:Geometry):Geometry—Returns a geometry that represents the point set intersection of this Geometry with anotherGeometry.

Union(anotherGeometry:Geometry):Geometry—Returns a geometry that represents the point set union of this Geometry with anotherGeometry.

Difference(anotherGeometry:Geometry):Geometry—Returns a geometry that represents the point set difference of this Geometry with anotherGeometry.

SymDifference(anotherGeometry:Geometry):Geometry—Returns a geometry that represents the point set symmetric difference of this Geometry with anotherGeometry

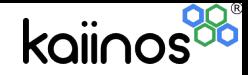

# Geometries - linestring

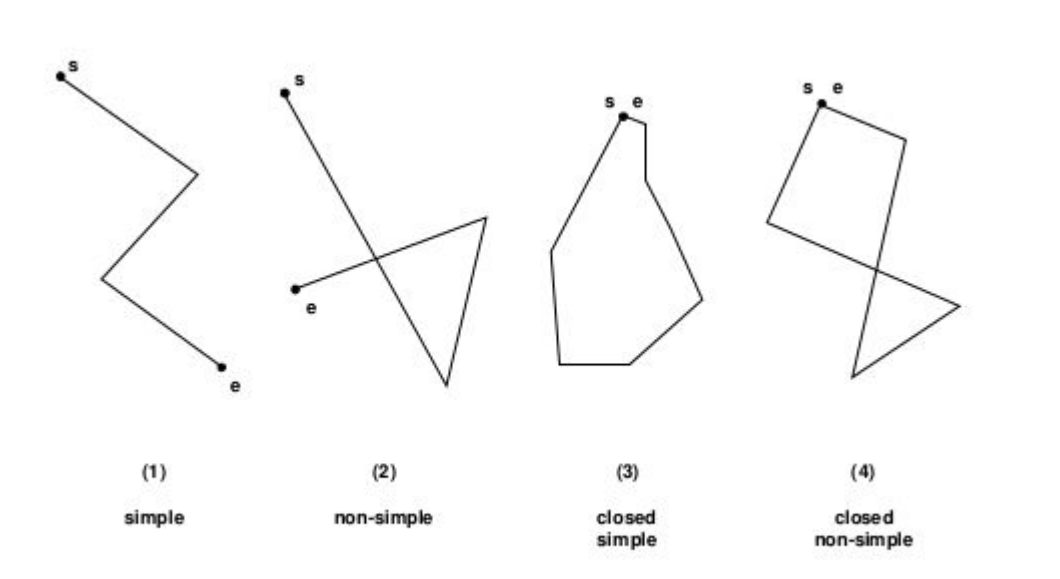

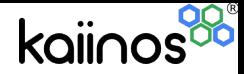

## Geometries - multilinestring

A MultiLineString is a MultiCurve whose elements are LineStrings.

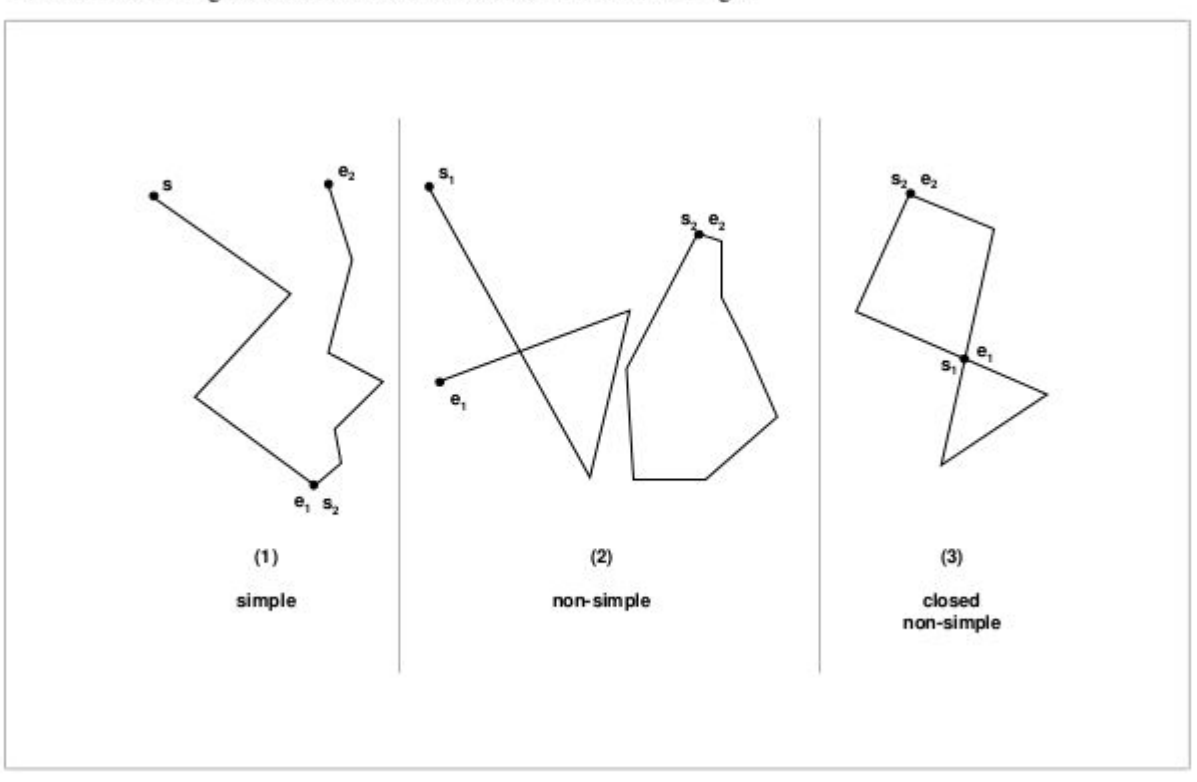

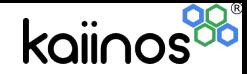

## Geometries - polygon

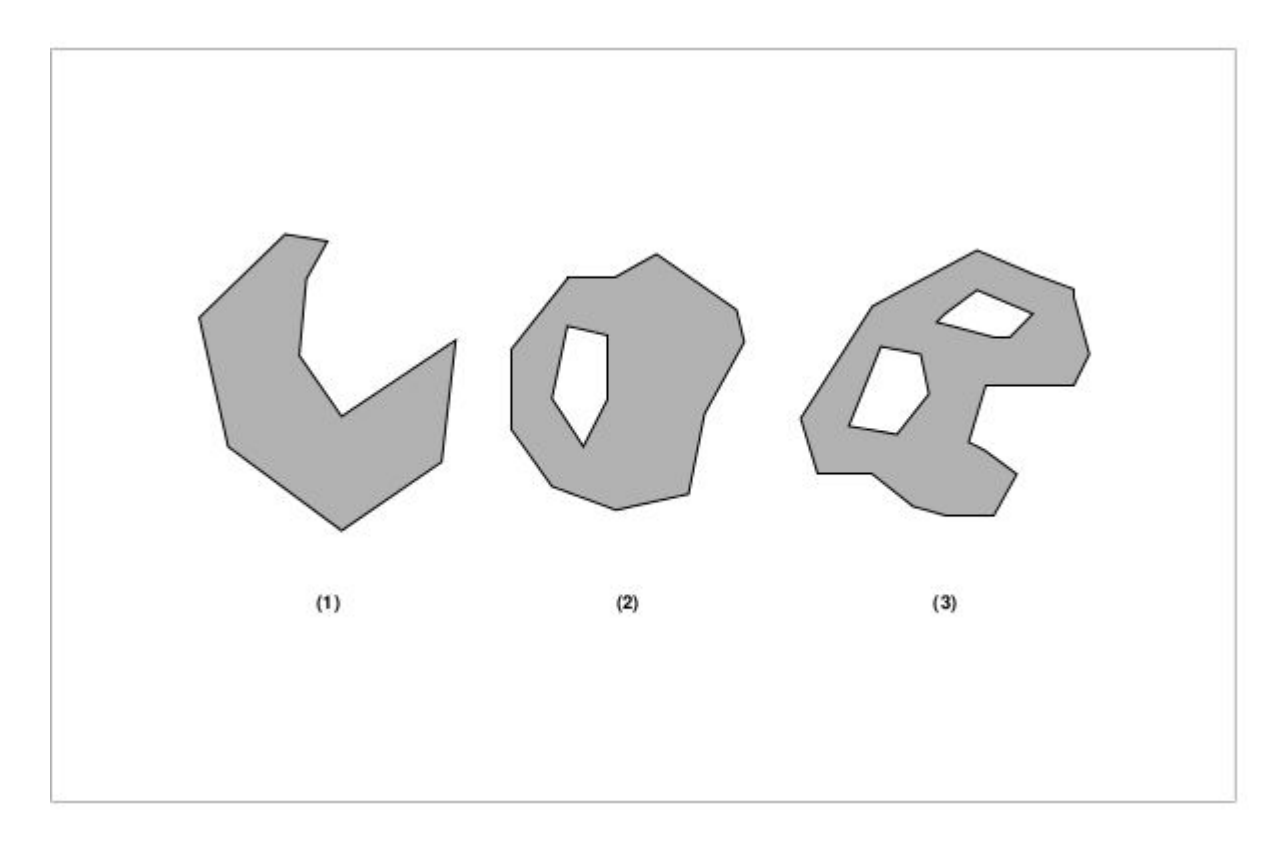

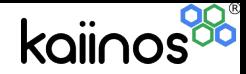

#### Geometries - multi polygon

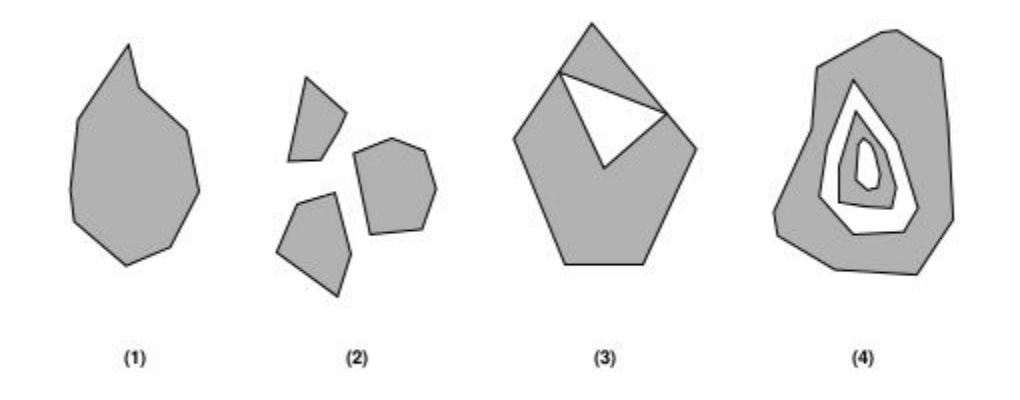

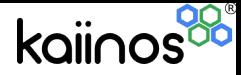

#### Spatial databases

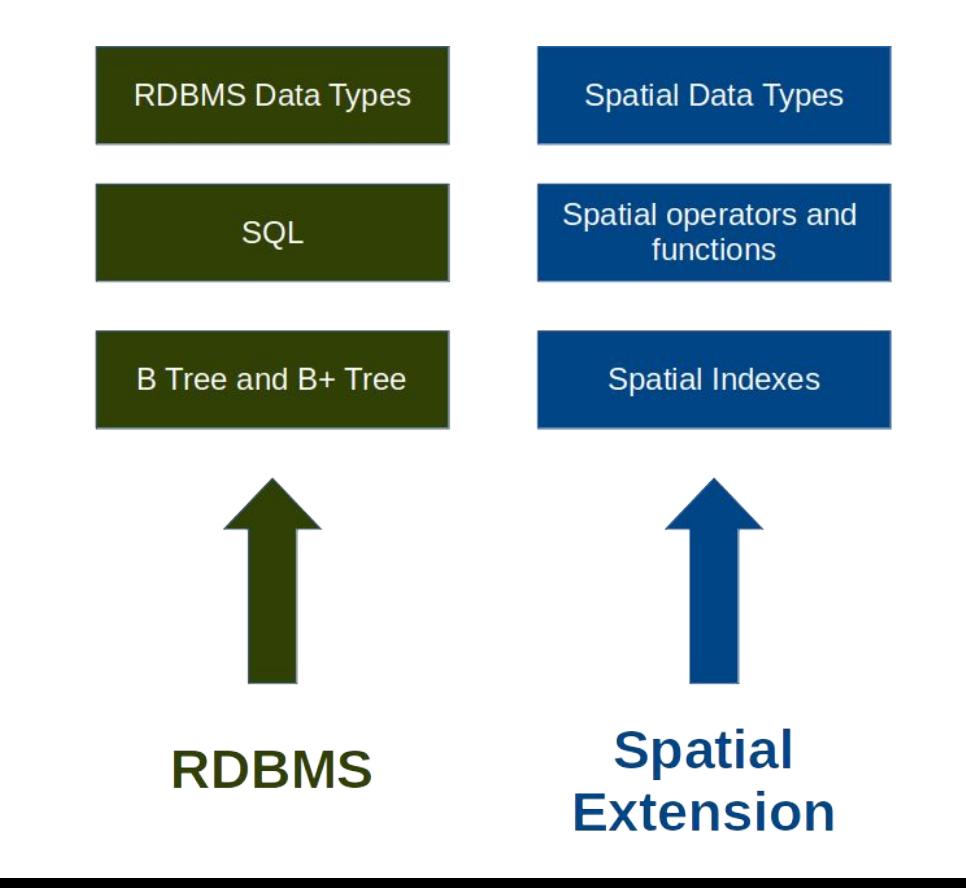

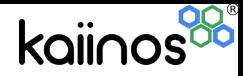

#### Spatial databases - spatial relationships

Polygon/Polygon

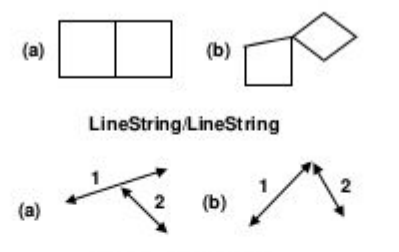

Polygon/LineString

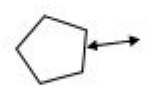

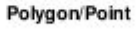

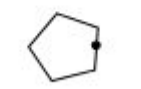

LineString/Point

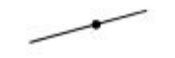

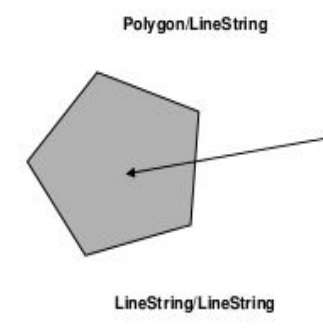

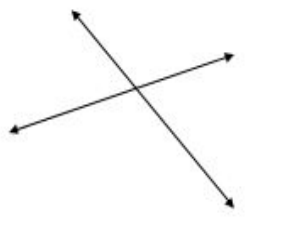

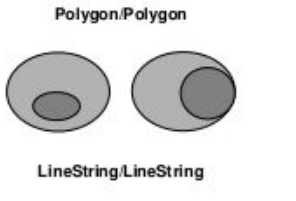

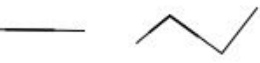

Polygon/LineString

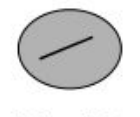

Polygon/Point

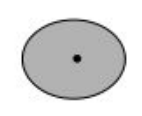

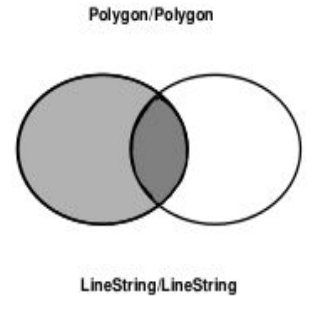

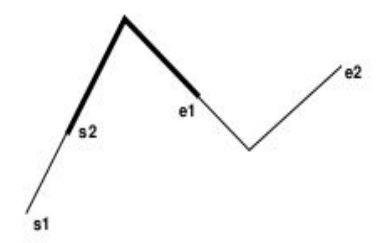

Touches **Crosses** Within Overlap

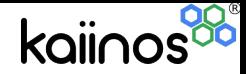

# Creation of geometry

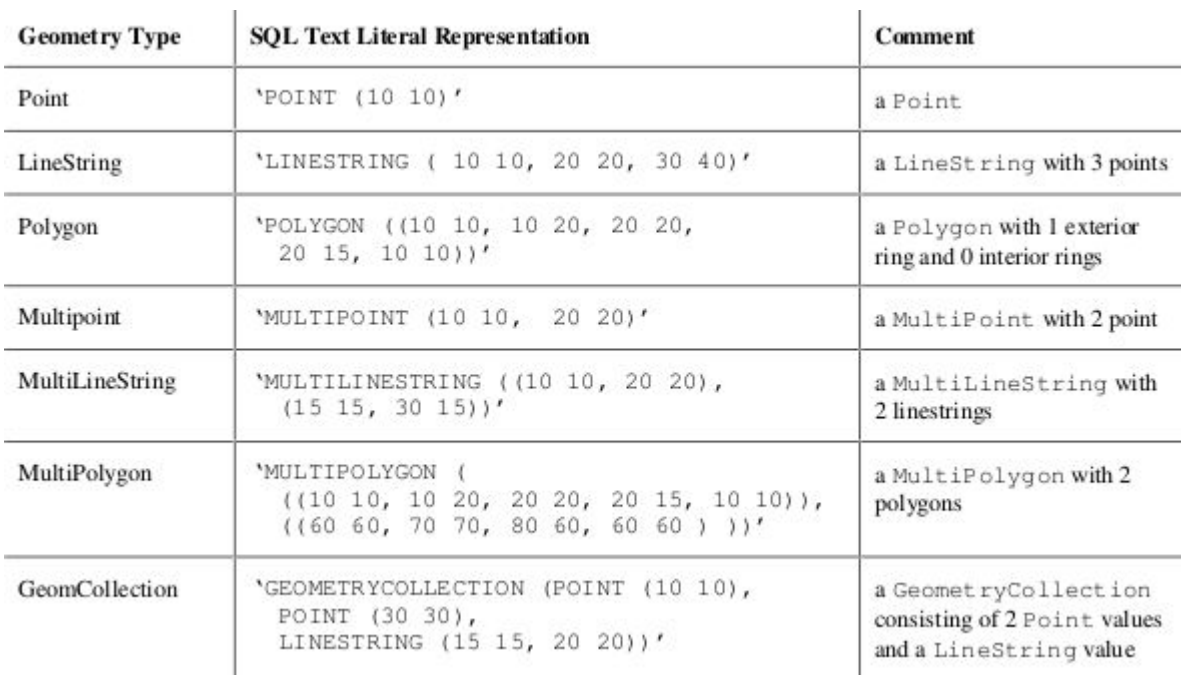

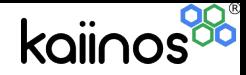

# Create geometry from WKT

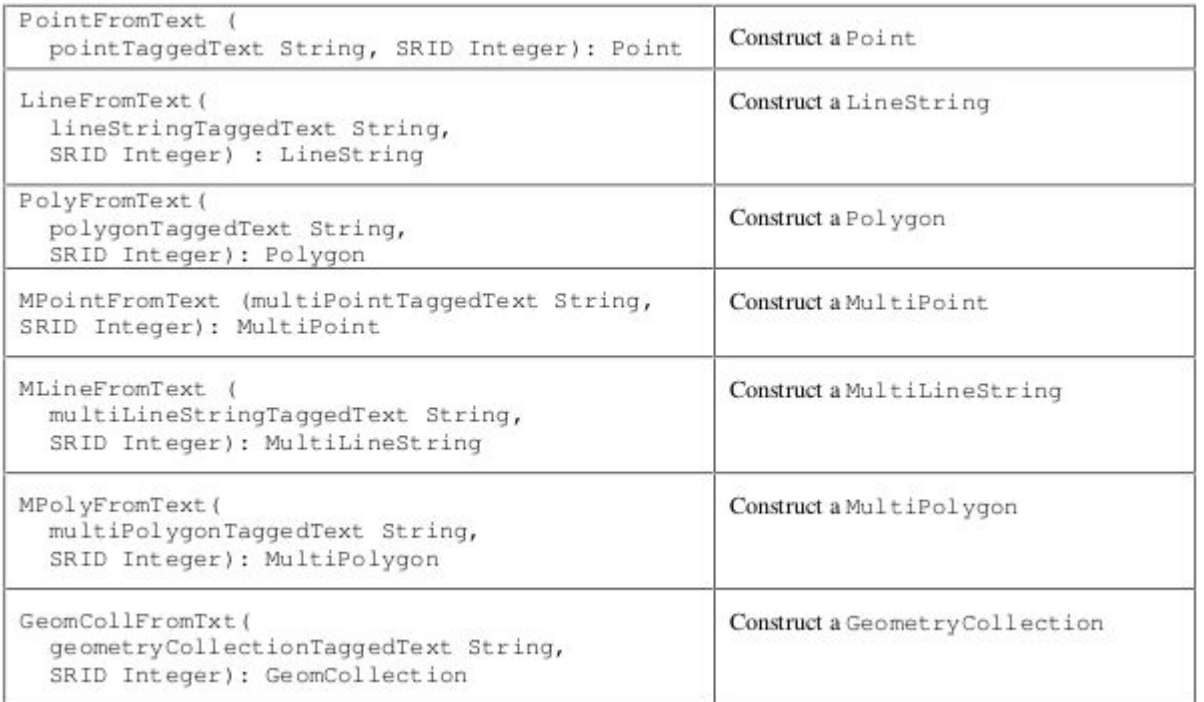

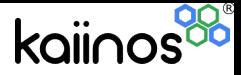

#### References

References

OGC Refernce Model - http://www.opengeospatial.org/standards/orm

Open GIS Simple Feature Specification

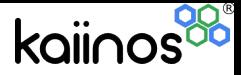

#### Hand-on

Load sample data into postgres and try the functions listed in the presentation.

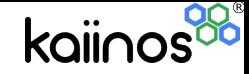

#### Case studies

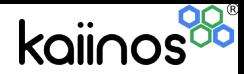

### Western ghats SDI

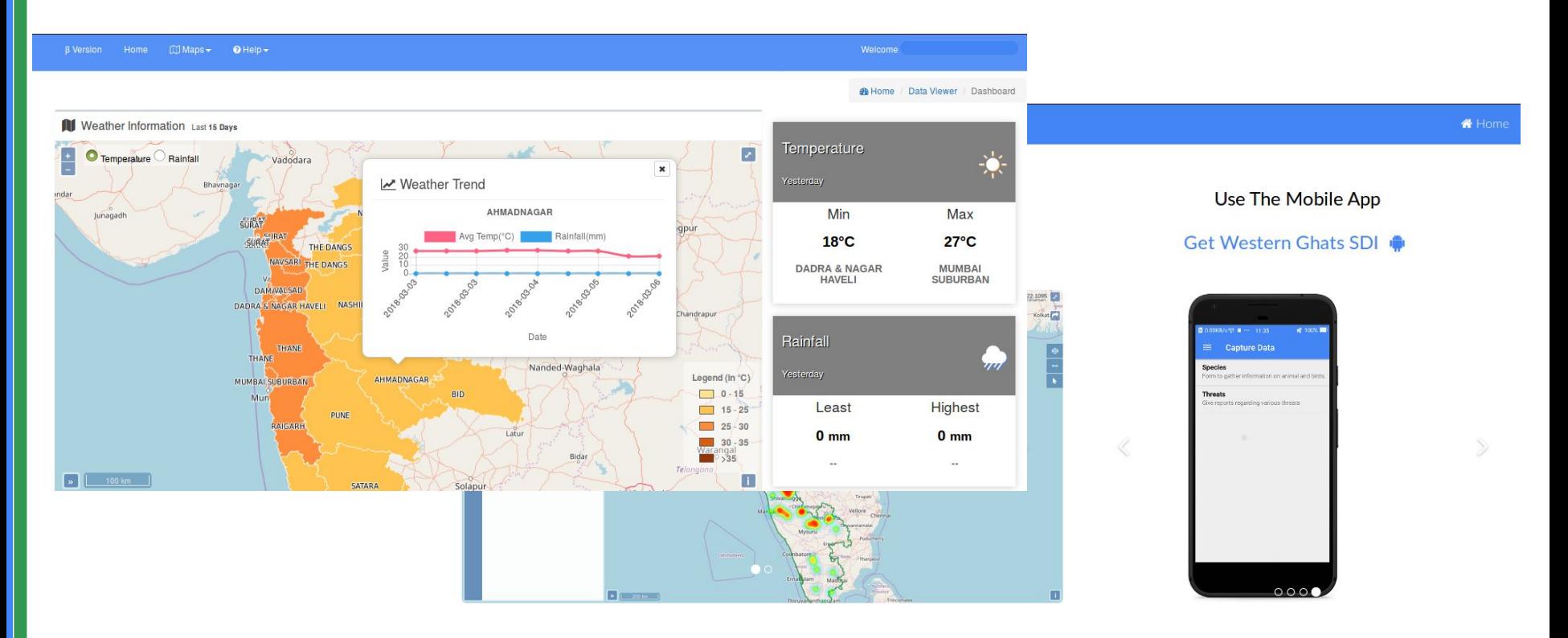

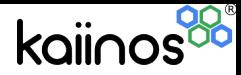

#### Western ghats SDI

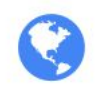

#### **OGC Webservices**

All the spatial data has been made available using WMS and WFS webservices as per OGC standards. Registered Users can download data or use the services to perform analysis.

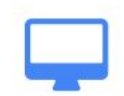

#### **Desktop Access**

Data residing in the SDI can accessed from Desktop tools such as QGIS, gvSIG. The WMS and WFS urls can be used to access the data of the SDI.

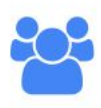

Crowdsourcing

Along with the SDI, Kriti - an Android based mobile App, has been developed to enable users to post spatial data directly to the SDI. This unique feature enables dynamic updation of this SDI.

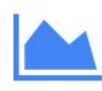

#### Analysis

Web Analytics prototyping for Richness Index has been done and integrated into this SDI. User can visualize the clusters of various species present in the Western ghats on the Web GIS interface.

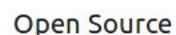

In developing this SDI Free and Open Source Software tools for Geoinformatics (FOSS4G) like Geoserver, PostgreSQL/PostGIS, Openlayers have been used.

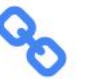

#### **Interoperability**

As this SDI is developed using standard compliant libraries, this SDI can be deployed in all major operating system platforms such as Windows, Linux, MacOS etc. Also this SDI can be customized as a cloud service due to the underlying architecture.

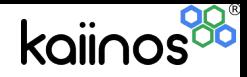

#### Lake management and monitoring system

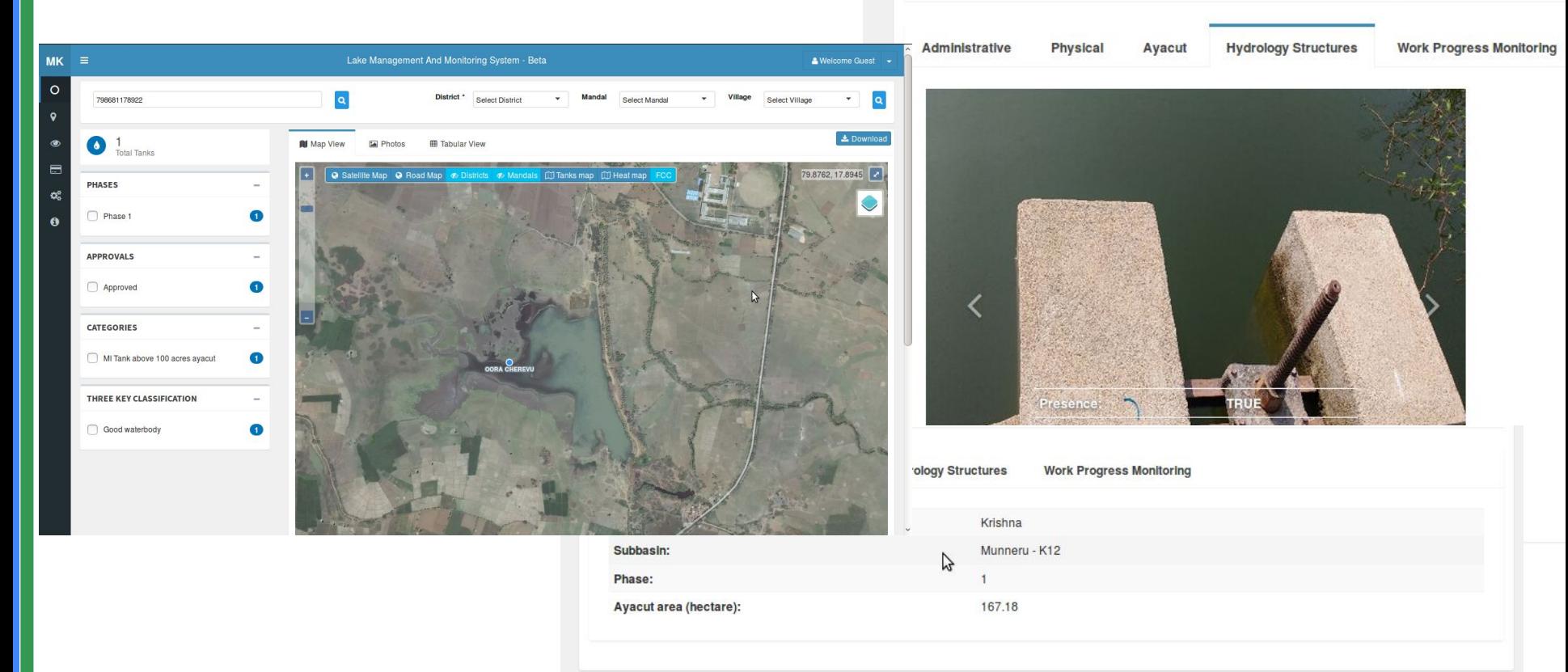

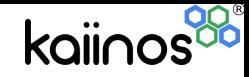

# Search engine

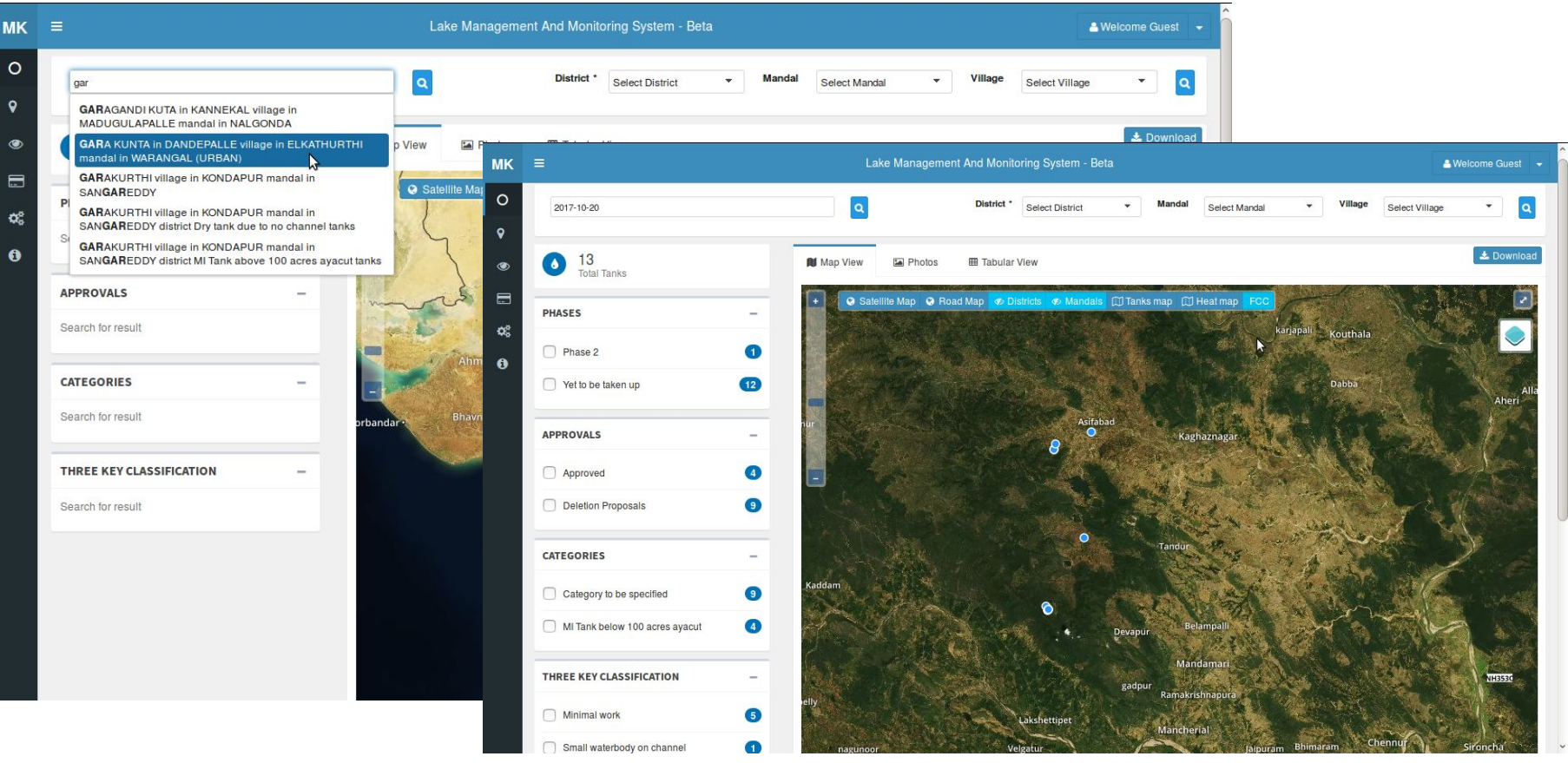

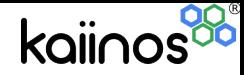

## Mobile apps

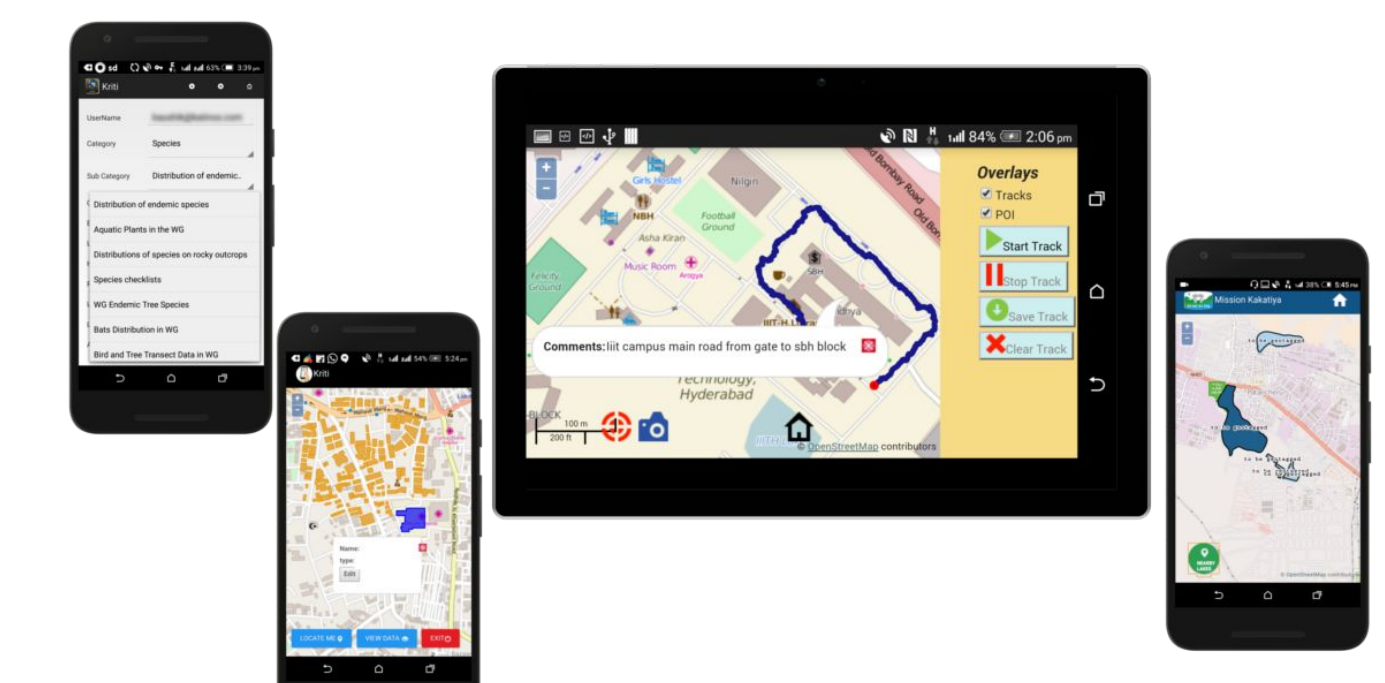

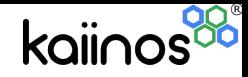

#### **Dashboards**

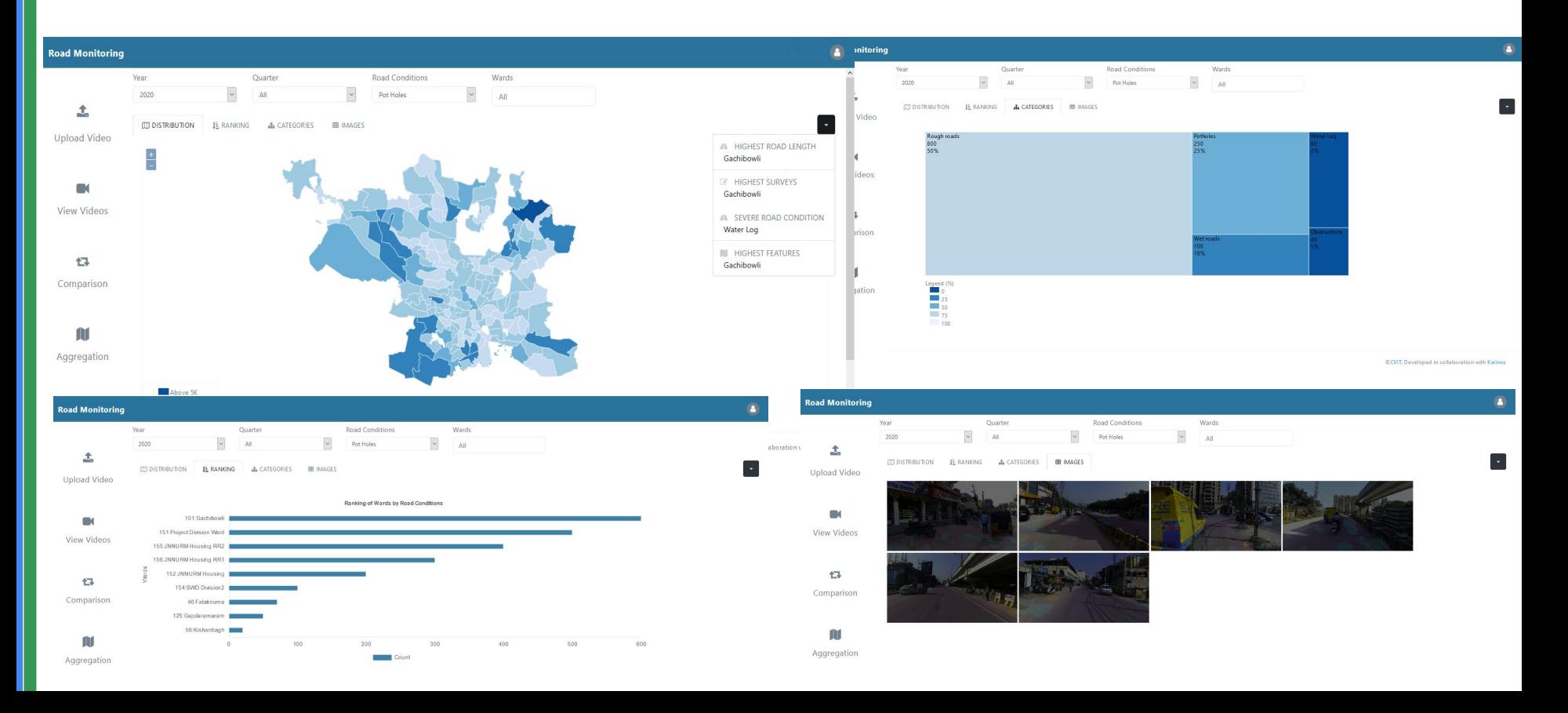